## **Otuto!**

# Formation Développeur Web **Front End**

262H

Éligible CPF

100% à distance

**Certification professionnelle** 

## Objectifs de la formation

Envie de décrocher un poste de développeuse ou développeur front-end ? D'être autonome dans la création de sites Internet ? Alors suivez notre formation Développeur Web Front End. Ouverte à toutes et à tous, elle vous permettra d'acquérir la connaissance des langages de programmation HTML, CSS et Javascript, et d'intégrer un site Internet de manière moderne. Un parcours mélangeant autonomie, pratique et accompagnement sur mesure d'un Mentor individuel.

- Connaître l'environnement, les outils et les technologies web
- Maîtriser les langages HTML, CSS et Javascript
- Savoir s'appuyer sur des frameworks pour optimiser son temps
- Intégrer de manière moderne et responsive un projet web
- Maîtriser les technologies les plus modernes (flexbox, css grid…)
- Connaître les bases du référencement web
- Savoir exporter et optimiser ses images depuis Photoshop
- Être autonome dans ses choix techniques et savoir les défendre

## En résumé

- Cours **100% en vidéo**.
- **262h** de formation en ligne.
- **3h** d'échanges individuels en visio avec un **Mentor dédié**.
- Des ateliers pratiques.
- 1 projet professionnel à présenter.
- Prix : **1 572€ HT**
- **Financement jusqu'à 100%** via Pôle emploi ou OPCO.
- Inscription possible directement via votre [compte](https://www.moncompteformation.gouv.fr/espace-prive/html/#/formation/recherche/51750217500048_parcours-sketchup/51750217500048_parcours-sketchup) CPF.

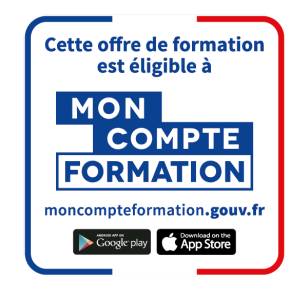

[Contactez-nous](https://calendly.com/lionel-tuto/orientation?month=2022-03) pour en parler ou pour établir un devis gratuit. On répond à toutes vos questions et on vous accompagne sur la création de votre dossier pour pouvoir commencer au plus vite.

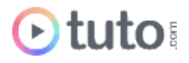

## Pourquoi choisir Tuto.com ?

Tuto c'est **12 ans d'expérience** dans la formation en ligne, et des milliers d'apprenants satisfaits.

### Des Avis Excellents

*"Ce fut une bonne expérience dans l'ensemble ! "*

**Sabrina Renel** - Apprenante sur le parcours Dev Front End

*"Formation stimulante avec des formateurs qualifiés et à l'écoute, je recommande."*

**Alain Krannitz** - Apprenant sur le parcours Dev Back End PHP

> Voir tous les avis sur [Trustpilot](https://fr.trustpilot.com/review/fr.tuto.com)

## Des témoignages d'anciens apprenants

Objectifs, organisation pour suivre la formation, bénéfices tirés... Découvrez les [témoignages](https://fr.tuto.com/blog/category/interviews) de ceux qui ont suivi nos parcours de formation.

★★★★★★

### Toutes les clés pour réussir

De plus, chez nous pas d'options surprises, tous les éléments essentiels à votre réussite sont compris dans le tarif annoncé :

- Accompagnement individuel d'un Mentor expert.
- Communauté d'apprenants et salons d'entraide.
- Équipe support présente et réactive.
- Contenu du parcours disponible à vie.

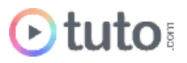

**Classé** 

excellent  $\bigstar$  Trustpilot

**4,7 SUR 5** 

- Formateurs professionnels dans leurs domaines.
- Exercices pratiques et projet pro à présenter.
- Entièrement finançable.
- Démarrage toute l'année.

## Méthode Pédagogique

Le parcours de formation s'appuie sur des **cours 100% en vidéo** afin de vous laisser **autonome** et libre de vous organiser comme vous le souhaitez.

Le soutien d'un **Mentor** professionnel, d'une **communauté** d'apprenants et de l'équipe **support** en cas de besoin, vous permet de ne jamais vous sentir seul !

### Un dispositif complet pour votre apprentissage

### **Un apprentissage 100% en vidéo**

Plus efficace qu'un livre et plus accessible qu'une formation traditionnelle, la vidéo permet un apprentissage progressif et favorise l'ancrage mémoriel grâce à la répétition.

Vous êtes libre d'organiser vos temps de formation comme vous le souhaitez grâce à des cours 100% en ligne, accessibles d'où vous voulez, 24h/24.

### **Des exercices pratiques**

De nombreux exercices pratiques et ateliers spécifiques viennent compléter les apports théoriques. Ils permettent de tester régulièrement les acquis.

### **Des ressources multiples, disponibles à vie**

La formation s'accompagne de nombreux fichiers sources, supports et templates qui agrémentent votre formation. Les vidéos de formation ainsi que les ressources de travail restent accessibles sur votre compte tuto.com, même après la fin de votre formation.

### **Une communauté d'entraide**

Une communauté d'apprenants et d'alumni est disponible sur Slack pour échanger sur les difficultés rencontrées, donner des retours sur vos réalisations ou répondre à vos questions. Les salons d'entraide vous permettent de poser des questions directement aux formateurs. Vous êtes autonome mais jamais vraiment seul  $\odot$ 

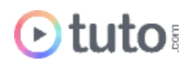

### **Un Mentor individuel**

Un Mentor professionnel, expert dans son domaine, vous est attribué en début de parcours. Vous échangez en direct (audio ou vidéo, au choix) lors de sessions individuelles librement programmées. Il personnalise votre apprentissage, donne ses retours sur votre travail et vous coache pour vous aider à avancer !

### **Un projet Pro**

En fin de formation, vous préparez un projet professionnel de façon autonome, afin de mettre en pratique les notions acquises pendant votre cursus. Vous présentez votre projet à votre Mentor.

### **Une équipe dédiée**

Une équipe dédiée aux parcours, sympa et réactive, est présente pour répondre à vos questions, maintenir votre motivation et vous accompagner vers la réussite.

### **Un certificat de complétion**

Une fois la formation suivie, les tests passés et le projet pro validé, vous obtenez un certificat de complétion que vous pourrez fièrement arborer. Ce dernier atteste de vos nouvelles compétences.

## Le Programme de la formation

Les temps indiqués comprennent les temps de cours + les temps de mise en pratique / exercices.

### SESSIONS LIVE / 3H

Le parcours est rythmé par 3H de sessions Live en visioconférence avec votre mentor, qui pourra répondre à vos questions, vous coacher et vous accompagner tout au long de votre formation.

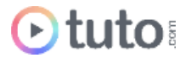

## MODULE 1 : Les fondements du Web et de la programmation / 4H20

Avant de nous lancer dans le code et le monde de l'intégration, il est primordial de bien comprendre comment fonctionne Internet et quelles sont les différentes technologies offertes pour mener à bien vos projets de création de sites web.

### **Compétences développées**

### **Les notions de bases**

- La programmation c'est quoi ? Les métiers (différences intégrateur et développeur)
- Comment fonctionne un site Internet (serveur, base de données, poste client)
- L'hébergement web : serveur mutualisé, serveur dédié, cloud
- Les bases de données et les différents types de techno (SQL, Mysql, MangoDB, NoSQL...) API
- Accessibilité et W3C
- Le web responsif / Le web mobile
- Hybridation mobile / desktop

### **Les langages WEB**

● Les frameworks (Symfony, CodeIgniter, Laravel, Bootstrap...), le modèle MVC

### **Organisation / Gestion de Projet**

- Intro
- Les méthodes AGILE (Scrum, Kanban) UML & Merise
- Le versionning (GIT)
- Le refactoring
- Les tests unitaires
- Commenter son code

#### Les outils

- IDE (StormPHP, Netbeans, Brackets, Sublime Text...)
- Wysiwyg (Dreamweaver)
- Les langages HTML HTML5 CSS Javascript PHP MySQL Ruby / ROR Python Jquery NodeJS Angular Services Web Json

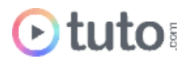

**Notions Communes en programmation**

- Les variables
- Les conditions
- Les boucles
- Les fonctions
- La POO

### MODULE 2 : Apprendre le HTML et le CSS / 30H

Rentrez dans le vif du sujet. Dans ce module vous allez apprendre les bases du HTML et du CSS, les 2 langages que vous utiliserez le plus lorsqu'il s'agit d'intégration front-end.

### **Compétences développées**

#### **Introduction**

- Assimilation du vocabulaire
- Structure d'une page web
- L'imbrication de balises

### **Les bases du HTML**

- Premiers codes en HTML
- Découverte des balises de base
- Premier exercice pratique sur les balises HTML
- La maîtrise des liens et des images en HTML

#### **Les bases du CSS**

- Les sélecteurs
- L'héritage
- Les DIV
- Les Block et inline
- Les SPAN
- Les bordures
- Les marges
- Les ombres
- Les positionnement

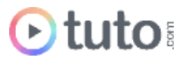

- Les propriétés
- Les couleurs
- Les images
- Les tableaux
- La gestion du texte
- Les formulaires
- Les médias
- Les méta

#### **Atelier pratique**

Nous verrons comment l'aborder de manière professionnelle. Nous réaliserons un site Internet 100% responsive (notre site pourra s'afficher aussi bien sur un écran d'ordinateur, que sur une tablette ou un téléphone).

### MODULE 3 : Flexbox, CSS Grid et Responsive Design / 28H

Le workflow du développeur front-end évolue sans cesse. Les pages web doivent aujourd'hui s'adapter à de nombreux terminaux (smartphone, tablette, desktop, TV connectée, montre connectée…). Des techniques modernes vous permettent de gagner en flexibilité dans la construction de vos pages web. Nous verrons dans ce chapitre les toutes dernières avancées en termes de techno avec Flexbox et CSS Grid !

### **Compétences développées**

#### **Découverte de Flexbox et pratique**

Flexbox va vous permettre de positionner de manière plus fluide tous les éléments de vos sites Internet. Vous verrez dans ce cours, toutes les propriétés liées à Flexbox ainsi que toutes leurs valeurs.

En cas pratique, nous réaliserons le squelette d'un site Internet totalement Responsive, en utilisant la technique des flexbox.

#### **Intégration et responsive Web Design**

- Vous vous familiarisez avec les notions de :
- Responsive
- L'approche mobile first
- L'approche desktop first

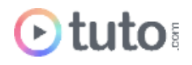

● Les avantages et inconvénients des 2 approches

### **Découverte de CSS Grid**

Vous découvrirez l'utilisation de la grille CSS pour mettre en place des mises en page rapides et faciles. Nous verrons :

- Le conteneur et ses propriétés
- Les contenus et leurs propriétés
- Le déplacement des contenus
- Un exemple pratique de construction d'une maquette de site responsive
- 5 cas concrets pour mettre en application vos compétences en CSS grid. Les cas abordés alternerons approches mobile first et desktop first
- Un dernier projet : créer des colonnes de type journal en CSS

### MODULE 4 : L'apprentissage de Javascript et de jQuery / 21H

Ce module se focalise sur l'apprentissage de l'autre brique essentielle et complémentaire au HTML et CSS : le Javascript. Un fois formé aux notions fondamentales, vous apprendrez à utiliser une bibliothèque Javascript : jQuery.

### **Compétences développées**

#### **L'apprentissage de Javascript**

- La syntaxe du Javascript
- Variables
- Les instructions conditionnelles
- Les boucles
- Les fonctions
- La création et la manipulation d'objets
- Les objets natifs
- La maîtrise du DOM
- L'accès aux éléments par les noeuds
- Exercice pratique : sticky menu

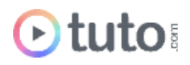

### **L'apprentissage de jQuery**

- Installation de jQuery
- Les bonnes pratiques
- Les sélecteurs
- Les événements
- Les effets
- Les animations

### MODULE 5 : Ajouter du mouvement (vidéo et animation) /20H

Ce module est 100% basé sur la pratique. Avec plus de 10 exercices concrets, vous apprendrez à ajouter du mouvement à vos sites Internet. Animation, vidéo, les cas les plus rencontrés seront abordés.

### **Compétences développées**

- Les bases de l'animation en CSS
- Les Effets de parallaxe
- Créer une barre de compétences animée
- Créer un background intelligent
- Dévoiler un footer au scroll
- Animer un menu burger
- Créer un background animé
- Motion Web Design : cas pratique avec un icône animé
- Les effets de Hover avancés
- Créer un background en vidéo
- Créer un background avec dégradés animés

### MODULE 6 : L'intégration de formulaires / 18H

Le formulaire est un élément indispensable que le développeur front-end doit savoir maîtriser. Ce module est intégralement dédié aux types de formulaires les plus fréquemment rencontrés.

### **Compétences développées**

● Formulaire HTML et CSS

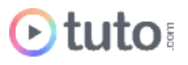

- Formulaire avec jQuery
- Ajouter un captcha
- Faire communiquer votre formulaire avec une base de données et PHP
- Formulaire d'upload
- Formulaire avec checkbox

### MODULE 7 : Front-end avec Framework et CMS / 18H

Pour gagner du temps, le développeur front-end sera parfois amené à déployer des sites Internet en se basant sur un framework HTML/CSS/Javascript comme Bootstrap, ou bien à déployer un site via un CMS comme WordPress. Nous vous proposons dans ce module de découvrir ces 2 types d'intégration, qui, dans bien des cas, vous permettront de gagner du temps.

### **Compétences développées**

#### **L'intégration avec Bootstrap**

- Introduction
- Découvrir la grille de Bootstrap
- Utiliser les classes pour Flexbox
- Réalisation d'une page complète et responsive

#### **Apprendre à Utiliser WordPress**

- Installation de WordPress
- Gérer le contenu de notre site
- Gérer les médias
- Gérer les utilisateurs
- Gérer l'interface
- Les thèmes
- Les extensions
- Mettre notre site en ligne

#### **Créer son propre thème WordPress**

- Les conseil pour uns structure propre
- Lier des fichiers CSS et JS à un template
- La hiérarchie des templates
- Ajouter des menus dynamiques
- Utiliser la boucle de WordPress

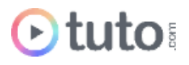

- Afficher un post seul
- La gestion des commentaires
- Les Widgets
- Les archives
- Créer un type de post personnalisé
- Ajouter une page de contact
- Gérer une page 404

### MODULE 8 : Aller plus loin avec CSS / 12H

Dans ce module, vous irez encore plus loin dans la maîtrise de CSS. 30 astuces pratiques vous seront présentées. Vous apprendrez de plus à utiliser SASS pour maintenir plus facilement votre code.

- 30 astuces CSS
- La maîtrise de SASS

### MODULE 9 : Les autres compétences du Dev front-end / 17H

Ce module aborde les compétences complémentaires que doit savoir maîtriser un bon dev front end.

### **Compétences développées**

#### **Les bases du référencement SEO**

- Introduction au SEO
- Les mots-clés
- La cohérence de l'architecture SEO
- Les balises importantes en HTML pour le référencement
- L'importance du contenu
- Booster la popularité de vos pages
- Le planning éditorial

#### **Les Bases de Photoshop**

En tant que futur Développeur Front End, vous allez sans doute rencontrer des cas dans lesquels vous devrez ouvrir Photoshop pour récupérer un PSD, exporter une partie d'un webdesign, optimiser une image… Ce module vous permettra de devenir à l'aise avec le logiciel.

### MODULE 10 : MÉTHODOLOGIE / 11H

Dans ce dernier module vous allez apprendre à travailler avec GIT pour mieux gérer vos projets, notamment si vous travaillez en équipe, grâce au versionning de vos fichiers. Vous verrez également comment mieux vous organiser avec Trello. Enfin, un cours est consacré à celles et ceux qui souhaitent lancer leur activité d'intégrateur en Freelance.

### **Compétences développées**

### **Mieux travailler avec GIT et GITHUB**

- Introduction à Git
- Les branches
- Git flow pour gérer vos projets au quotidien
- Introduction à Github
- **•** Github pour travailler en solo
- Github pour travailler en équipe
- Créer une présence sur le web grâce à Github

### **Gérer ses projets avec Trello**

- Découvrir l'interface
- Les cartes
- Le travail d'équipe
- Le partage et la recherche

### **Comment se lancer en indépendant**

- Le statut à choisir
- Le paiement de vos charges sociales
- Les obligations comptables
- Créer un modèle de facture

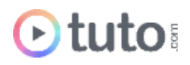

● La cessation de votre activité

### PROJET PROFESSIONNEL / 80H

Un PSD vous est fourni. L'intégration utilisera le HTML, le CSS et le Javascript. Votre intégration finale doit présenter une architecture structurée, des images optimisées et un code propre. Le tout en prêtant attention à l'importance du temps de réponse et la qualité SEO du projet.

### PRÉSENTATION ORALE DU PROJET PROFESSIONNEL / 1H

L'aboutissement de votre formation Développeur Web Front End passe par la présentation orale de votre projet professionnel à votre Mentor, en visioconférence.

## L'évaluation des compétences

### Les évaluations intermédiaires

En contrôle continu, elles peuvent prendre plusieurs formes :

- Présentations courtes : questions à l'oral pendant une session live
- Travaux pratiques indépendants à rendre
- QCM à la fin d'un module

### Grand Oral : la présentation du projet final

Le projet Pro, validé en amont avec le mentor, devra mettre en pratique les différentes compétences clés abordées lors de la formation et répondre à un cahier des charges défini.

À l'issue de la présentation "grand oral", le mentor évalue le projet et délibère sur la validation des compétences du candidat.

**> Validation** : Pour valider son parcours, l'apprenant doit avoir une note moyenne générale minimale de 10/20.

Moyenne Générale correspond à la moyenne des notes suivantes :

Moyenne QCMs Modules : coef 1

Projet Professionnel : coef 2

Le certificat de complétion ou le parchemin de la certification seront édités et téléchargeables en ligne dans les 30 jours qui suivent la fin de la formation.

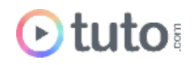

## Passage de la Certification

### Bloc de compétences RNCP37805BC01 - Développement Front End de sites et applications web.

**Mise en situation professionnelle, projet** : Le candidat réalise l'intégration complète du site internet ou de l'application en utilisant les dernières versions des langages de balisage HTML et CSS. Il développe en utilisant le JavaScript les animations et différentes interactions utilisateur demandées dans le cahier des charges. Il réalise le déploiement du site internet ou de l'application sur le serveur. Le candidat présente le résultat de son travail, le code source et argumente son travail effectué concernant le référencement naturel et le respect des normes d'accessibilité (Critères RGAA) auprès des jurys de professionnels.

## Prérequis & matériel

- Tout public.
- Tout niveau. Aucun prérequis hormis l'utilisation courante d'un ordinateur.
- Avoir accès à une bonne connexion Internet.
- Posséder un ordinateur, PC ou MAC, assez puissant pour les logiciels lors des mises en pratique.
- Posséder le(s) logiciel(s) étudié(s). Les logiciels et plug-ins nécessaires ne sont pas fournis avec la formation. Cependant nous pouvons proposer l'accès à certains logiciels dans leur version d'essai, ou à des tarifs étudiants. Contactez-nous pour en savoir plus.

**Informations relatives aux personnes en situation de handicap** : nos parcours de formation sont 100% en ligne. Ces derniers font appel à des techniques audiovisuelles et ne sont pas optimisés pour les personnes atteintes de surdité ou de cécité. Des prises en charges spécifiques pour le suivi de nos parcours sont indiquées dans cet [article.](https://aide.tuto.com/fr/articles/3624196-personnes-en-situation-de-handicap-quelles-aides-pour-suivre-nos-formations)

## Débouchés

● Les développeurs et développeuses Web sont très recherchés et le seront de plus en plus. Chacun son langage de prédilection et sa spécialité. Le/la développeur/se front-end s'occupe de programmer toute la partie visible d'un site ou d'une application

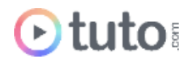

mobile. Il ou elle peut donc travailler en entreprise de toute taille, en agence ou en freelance.

- Le salaire moyen en début de carrière se situe vers 35 000€ bruts, et évolue en fonction de l'expérience et des différents langages maîtrisés. Il ou elle peut également évoluer vers le métier de Dev Full Stack.
- Les offres [d'emploi](https://fr.indeed.com/jobs?q=d%C3%A9veloppeur%20front%20end&l&vjk=2735b19eacf81005) sont très nombreuses.

## Financement

Nos parcours de formation mentorés peuvent être financés par :

- **CPF**, via votre compte **[MonCompteFormation](https://www.moncompteformation.gouv.fr/espace-prive/html/#/formation/recherche/51750217500048_parcours-sketchup/51750217500048_parcours-sketchup)** [-](https://www.moncompteformation.gouv.fr/espace-prive/html/#/formation/recherche/51750217500048_Dev-web/51750217500048_dev-back-end) 88% de nos apprenants sur un parcours CPF n'ont pas de reste à charge.
- **Pôle emploi**, via l'Aide Individuelle à la Formation (AIF) à raison de 25h par semaine.
- Un plan de formation **Entreprise**, via l'OPCO : [trouver](https://www.trouver-mon-opco.fr/) votre OPCO
- Votre OPCO en tant qu'**auto-entrepreneur** : [trouver](https://www.trouver-mon-opco.fr/) votre OPCO
- **Autofinancement** : vous pouvez autofinancer votre parcours dans sa totalité. Dans ce cas, nous pouvons vous proposer un **échéancier sur 5 mois**.

## Délais

Les inscriptions sont ouvertes toute l'année, il n'y a **pas de dates de sessions imposées**. Le délai minimum avant de pouvoir démarrer votre formation, ainsi que le temps maximum pour la compléter, dépendent de votre moyen de financement.

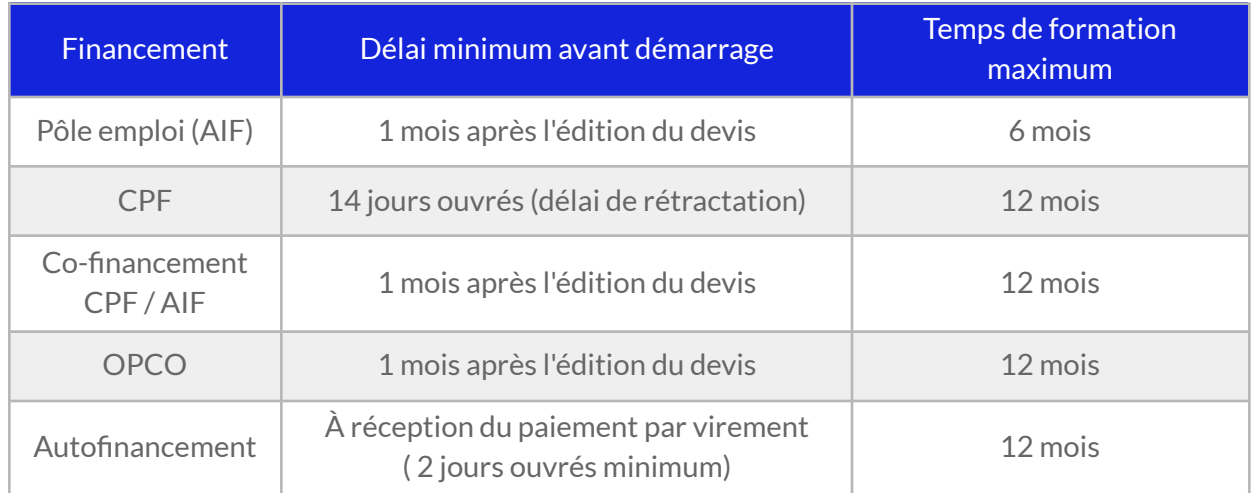

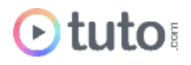

## Contactez-nous

Vous avez des questions à propos de cette formation ou de son financement ? Vous souhaitez obtenir un devis gratuit ? N'hésitez pas à nous contacter :

- Prendre RDV pour un appel [téléphonique](https://calendly.com/lionel-tuto/orientation) à l'heure qui vous convient.
- Nous contacter par e-mail : [pro@tuto.com](mailto:pro@tuto.com)
- Nous appeler : (+33) 01 84 80 80 29 du lundi au vendredi, 10h-12h /14h-16h.
- Nous écrire : SAS WEECAST 31 Rue d'Alger 83000 Toulon France.

Contact Formation Professionnelle : **Lionel Riccardi**

## Ils nous font confiance

Tous les jours des entreprises et des milliers d'apprenants se forment avec tuto.com.

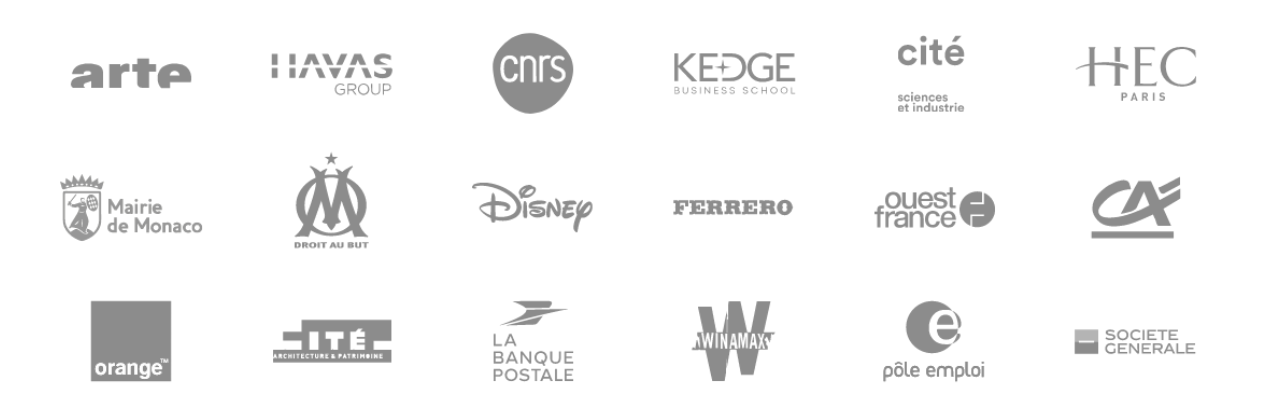

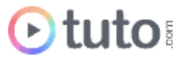

## Nous sommes organisme de formation certifié

- Tuto.com est **prestataire de formation agréé** (enregistré sous le numéro 93 83 04618 83). Cet enregistrement ne vaut pas agrément de l'État.
- Tuto.com est certifié **qualité Qualiopi** pour ses actions de Formation, depuis le 04 Février 2020. Certificat n°: FR056803-3 / Affaire n° 8571006.
- Tuto.com est **centre certificateur officiel** ISOGRAD® pour les certifications TOSA®.
- Tuto.com est **centre habilité** ICDL® pour les certifications PCIE Passeport de Compétences Informatique Européen.

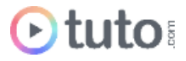

## Pour résumer !

## Se former avec Otuto

**Comment ça marche?** 

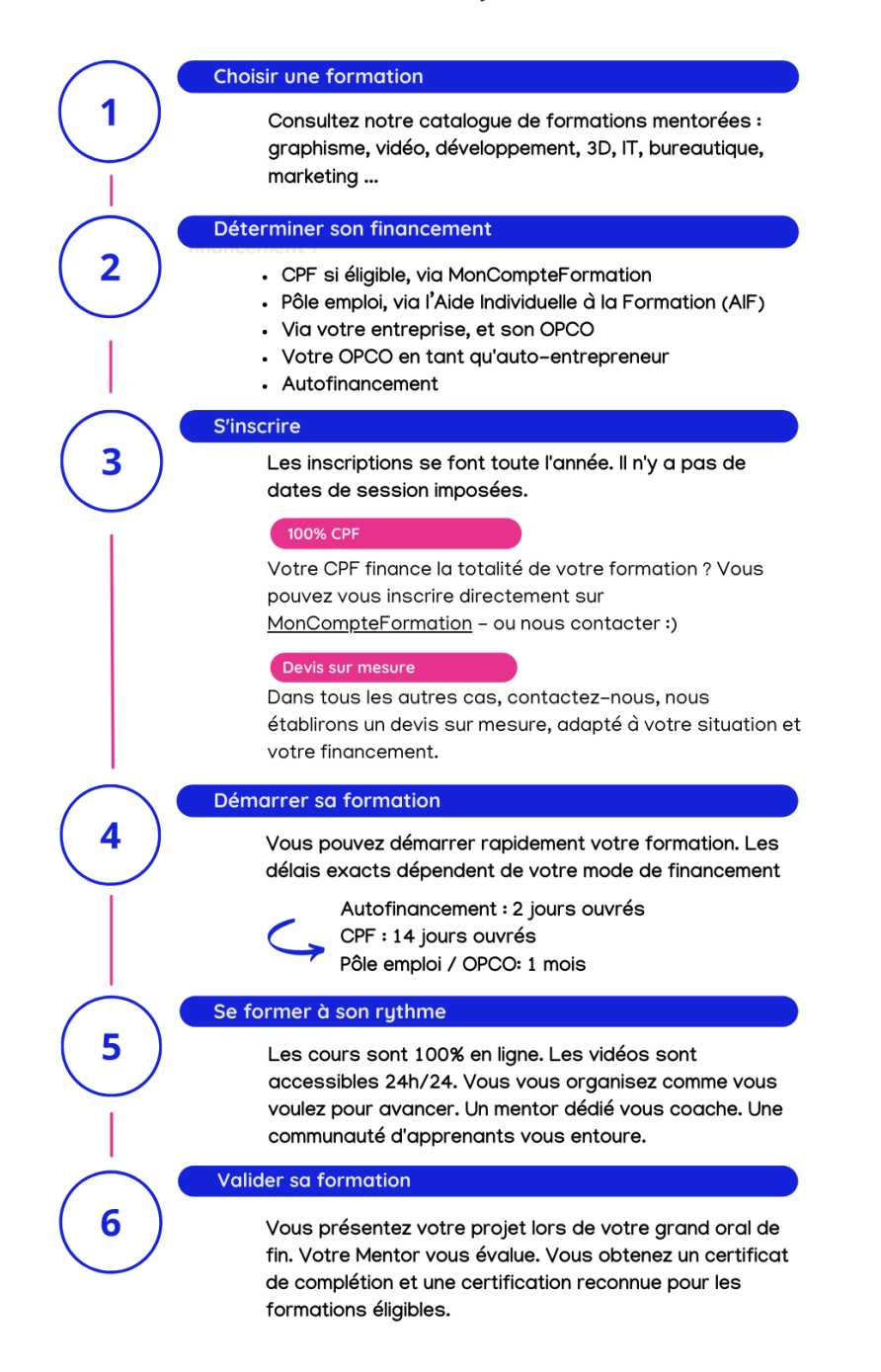

Vous êtes prêt pour évoluer dans votre vie professionnelle ou changer de métier !

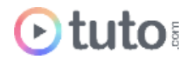